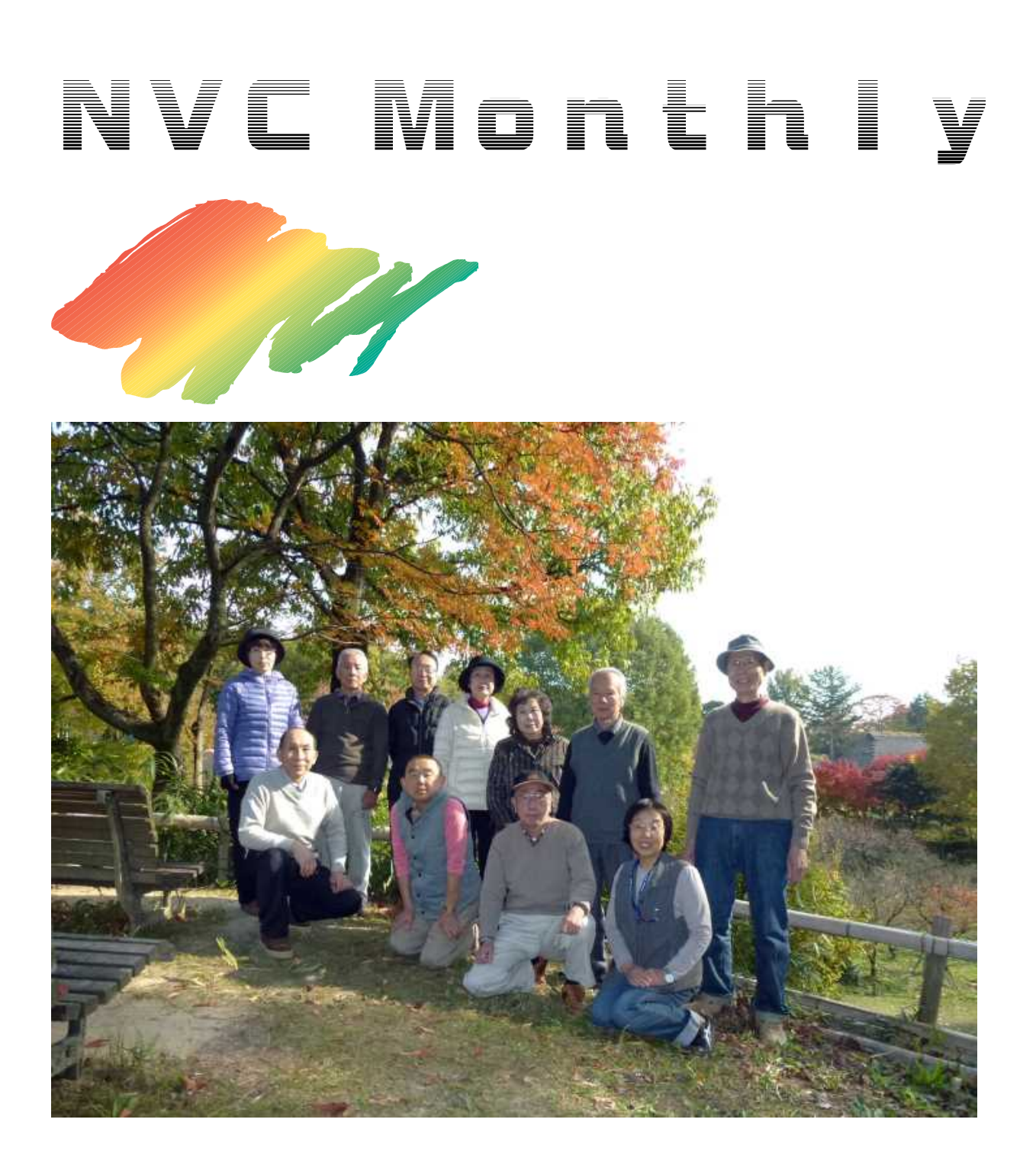

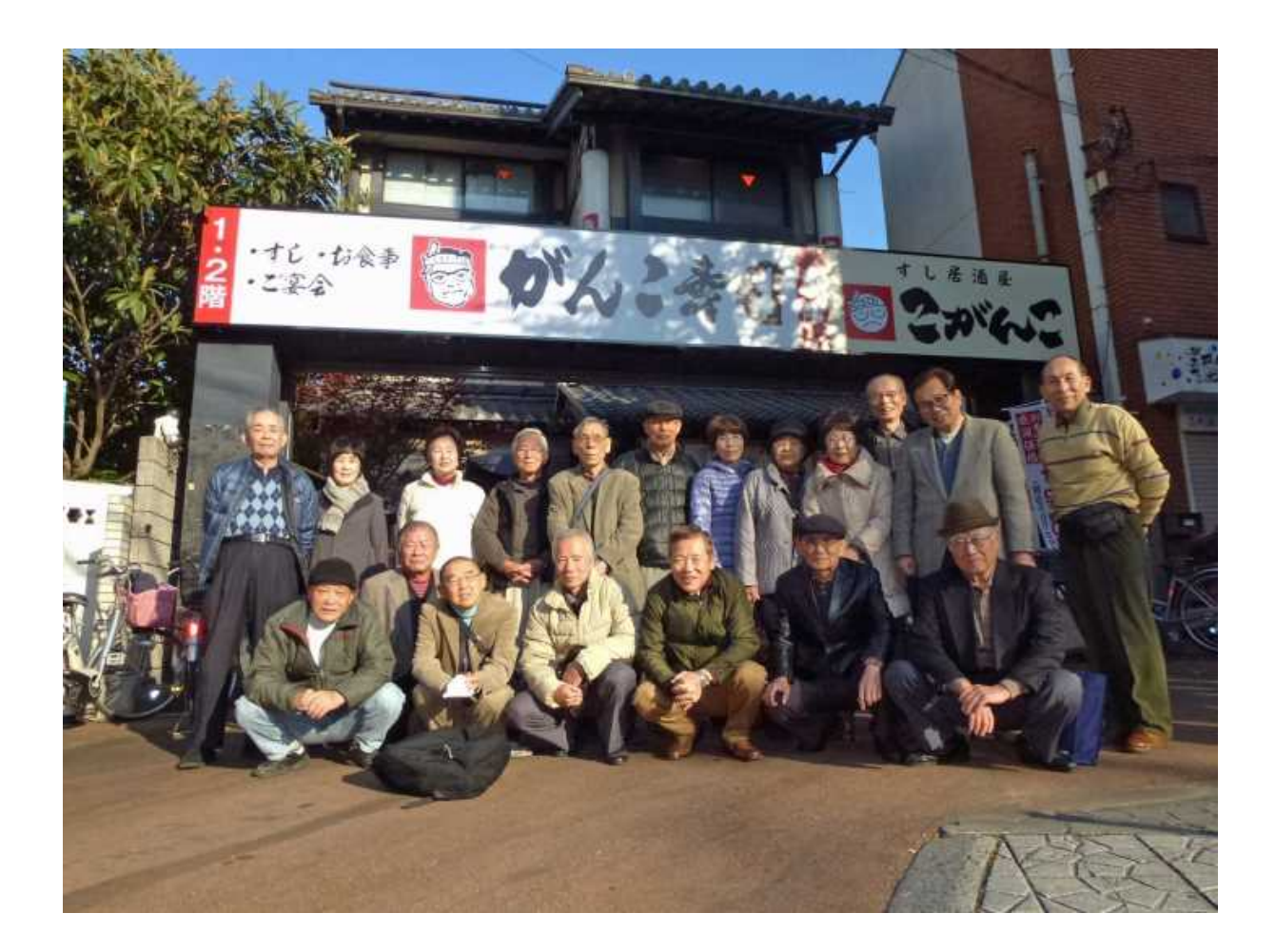

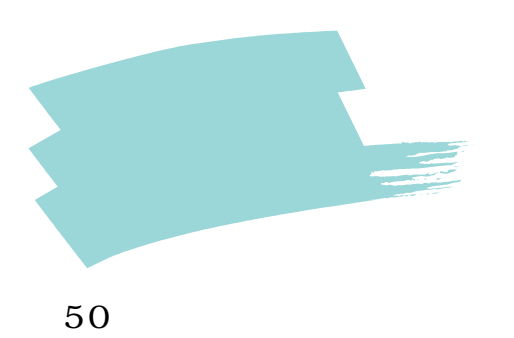

24 11 27

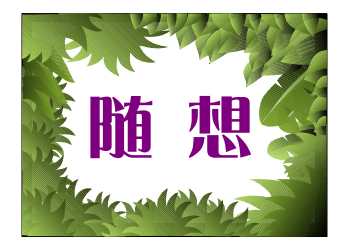

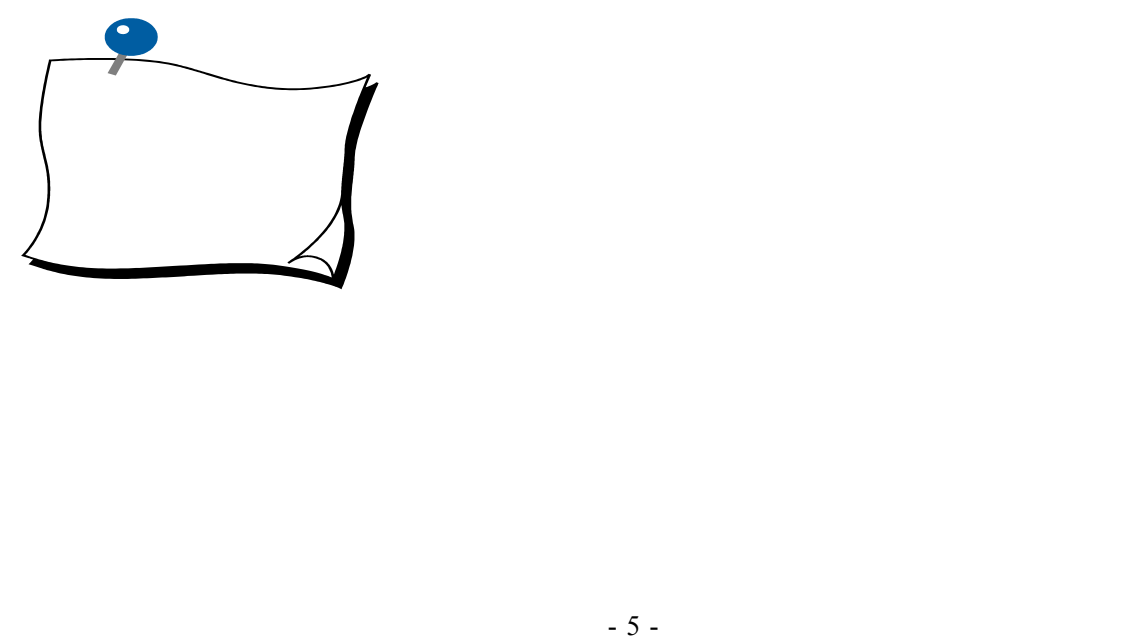

00000.M

**TS** 

**MTS** 

**MTS** 

 $\blacksquare$